www.wav.ru

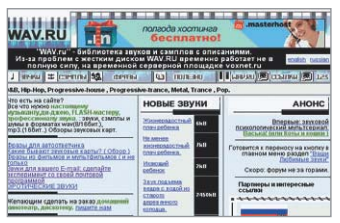

#### С вами ГОВОРИТ...

3 2

**ПРАКТИЧЕСКАЯ ЦЕННОСТЬ OOOPMAEHNE** 

Каждый из нас неоднократно расстраивался, когда, дозвонившись до знакомых, слышал стандартную сухую тираду автоответчика, уговаривающую оставить сообщение. Порой очень хочется, чтобы люди, владеющие этими агрегатами, были чуть-чуть человечнее и изобретательнее при составлении посланий для своих знакомых.

Данный интернет-ресурс поможет сделать ваш автоответчик гораздо веселее. Здесь вы можете скачать несколько понравившихся записей в формате MP3 и записать их на него. После этого, позвонив в ваше отсутствие, друзья и знакомые услышат вместо стандартного увещевания, например, следующую фразу: «Сегодня этих молчунов, которые в автоответчик дышат, душили-душили, душили-душили. А вы, кстати, говорить что-нибудь будете?»

Но сайт посвящен не только фразам для автоответчика. Для людей, увлекающихся созданием музыки, здесь собрана коллекция, состоящая из уникальных и редких сэмплов. Действительно, разнообразные диски с сэмплами ударных и «клавиш» можно купить на любом развале, а вот сэмпл с ударами ложки по стакану вы, скорее всего, вряд ли найдете где-нибудь еще.

www.vpost.ru http://childrecords.km.ru

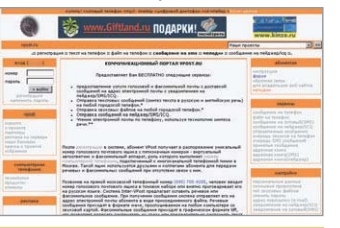

### Виртуальный **ABTOOTBETYNK**

5 3

**DEAKTHHECKAS LIEHHOCTH OOOPM JEHNE** 

А теперь давайте предположим, что у вас нет автоответчика, но есть компьютер. Кто-то скажет: «Ерунда!», и примется настраивать различные программы, для того чтобы компьютер принял на себя ответственную работу по приему звонков. Что ж, это выход. Но в таком случае, чтобы принять все сообщения от звонивших в ваше отсутствие друзей, придется держать компьютер все время включенным, что, согласитесь, несколько подрывает ваше спокойствие. Когда вы сидите на работе, в голову начинают приходить тревожные мысли о скачках напряжения в домашней сети, о кошке, разгуливающей по клавиатуре, или вообще о полном отключении электроэнергии в квартире. Альтернатива этому есть!

Система Inter-VPost — это и удаленный автоответчик, и виртуальный факсимильный аппарат, и персональный органайзер. Пользуясь подобным сервисом, абонент может получить факс, не имея факсимильного аппарата, прослушать телефонные сообщения, не пользуясь телефоном, позвонить по телефону, не затрудняясь даже включить (или поднять) телефонную трубку, и иметь доступ к электронной почте, не пользуясь компьютером. Достаточно набрать единственный номер, чтобы получить и голосовые сообщения, и факсы, и электронную почту.

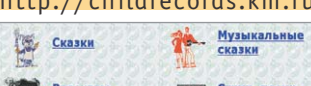

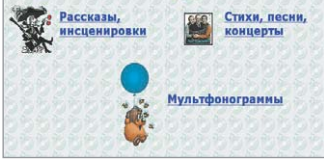

### Вспоминая **Д**етство

3  $\overline{2}$ 

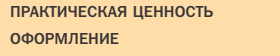

Пролетело время, прошли годы, и пора беззаботного и безоблачного детства вместе с ними осталась далеко позади. Но все же свои старые игрушки, книжки и рогатки, пылящиеся где-то в глубине антресоли, до сих пор вспоминает каждый из нас.

Еще одним непременным атрибутом детства, думаю, для всех нас являются сказки, которые выходили в то далекое время на больших черных виниловых пластинках. Чего стоит одна только «Алиса в стране чудес» с песнями Высоцкого! Сегодня, когда компакт-диски полностью вытеснили виниловые пластинки, диски со сказками стало почти невозможно найти (разве что у старушек на барахолке.) А так хочется дать послушать своему любимому чаду те сказки, которые мы слушали в детстве сами. Однако в наш цифровой век не осталось почти ничего невозможного. Создатель этого сайта, будучи замученным ностальгией по своему детству, оцифровал старые пластинки и опубликовал их в Сети. И теперь те самые сказки, которые мы слушали в детстве, стали доступны всему миру в формате MP3. Впрочем, на сайте собраны не только они, здесь можно найти фонограммы из мультфильмов, песни и многое другое. ■ ■ ■

#### www.luft46.com

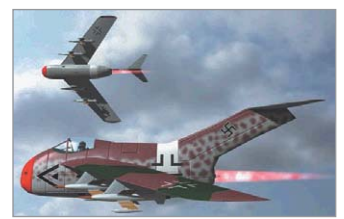

#### ùıÓ **ВОЙНЫ**

**ПРАКТИЧЕСКАЯ ЦЕННОСТЬ OOOPM JEHNE** 

4 1

Речь в этой заметке пойдет о самолетах. Но не о современных крылатых машинах, а о машинах, которые никогда не поднимались в небо и которым уже никогда не суждено взлететь.

Во время Великой Отечественной Войны Германия активно занималась разработками новых видов вооружения. Самыми прогрессивными, я думаю, можно назвать разработки германского люфтваффе в области самолетостроения. Но Германия так и не успела пустить большинство разработок в производство, и множество проектов так и осталось пылиться на полках.

Группа энтузиастов, создавших этот сайт, решила восполнить этот пробел в истории самолетостроения. На сайте представлены чертежи проектов таких военных заводов, как Messerschmitt, Heinkel, BMW, и разработки других компаний, чьи творения так и не увидели свет. Уникальность этого ресурса в том, что по чертежам был воссоздан внешний облик крылатых машин смерти. Очень интересно было увидеть внешний вид секретных разработок — самолетов с ракетным двигателем. Глядя на иллюстрации сайта, даже как-то не верится, что все эти чудеса техники разрабатывались более пятидесяти лет назад.

# http://sidebar.ru The New<br>EXP Netscape 6 **Mm 6.1**<br>Inseed (0)<br>**PHHEODS**

#### «Примочка» для дракона

 $\overline{4}$ 

**ПРАКТИЧЕСКАЯ ЦЕННОСТЬ OOOPM JEHNE** 

Всем пользователям Mozilla и Netscape посвящается! Все, кто использует вместо громоздкого и неповоротливого браузера от Microsoft эти замечательные программы для своих походов по Сети, знают, что такое Sidebar. Но для тех, кто этого не знает, все же поясним. Sidebar это новая удобная панель, которую можно встретить в браузере Netscape 6 и последних версиях Mozilla. Sidebar представляет собой небольшой набор вкладок в левой части окна, вызываемый нажатием горячих клавиш. Каждая вкладка этой маленькой панели содержит горячую информацию с какого-либо ресурса Сети, обновляемую с некоторой периодичностью. То есть каждая вкладка этой панели является абсолютно интерактивной. Установив себе вкладку, настроенную на какой-либо новостной сайт, вы всегда сможете получить доступ к информации о самых последних событиях. Или, например, при помощи некоторой вкладки можно следить за обновлениями интересующего вас сайта. А загрузить себе такую панель со ссылками на русскоязычные ресурсы можно как раз с этого сайта. Кроме этого, на сайте можно найти парочку полезных советов для тех, кто хочет сам сделать Sidebar. Так что если вы используете браузеры Mozilla или Netscape, то вам сюда. ∎ ∎

http://kinoerror.boom.ru **KMHORSITILI** O **ПРОЕКТЕ НОВОСТИ HALLIE KMHO ЗАРУБЕЖНЫЕ** БЛАГОЛАРИМ

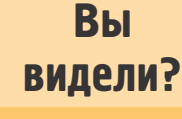

**ПРАКТИЧЕСКАЯ ЦЕННОСТЬ ОФОРМЛЕНИЕ** 

Все мы любим посмотреть кино, не важно где: в кинотеатре или у себя в квартире по телевизору. Конечно фильм, который мы видели в кинотеатре, оставляет гораздо более глубокое впечатление, чем фильм, просмотренный в домашней обстановке. Но если он действительно хороший, то место просмотра почти не имеет значения.

Однако еще большее удовольствие мы получаем, когда видим, что в супернавороченном блокбастере режиссер допус-ТИЛ НАСКОЛЬКО НАТОЧНОСТАЙ Такая неточность на языке киношников называется ляпом. Этот сайт неликом и полностью посвящен таким ляпам. На нем собраны ляпы, замеченные почти во всех известных голливудских шедеврах. Так что если вы заметите какой-нибудь ляп в просматриваемом фильме, то отсылайте его описание создателям этого сайта, и ваша находка будет опубликована на его страницах. Напоследок приведем один из ляпов, обнаруженный внимательным зрителем в голливудском «Титанике»: «1.Капитан Смит - это явно пришелец из будущего. Вот и чайные пакетики он заваривает, хотя в 1912 году еще никто не додумался завернуть чайные листья в мешочки из тонкой бумаги». • •

www.sight.ru **BENEVAL - SALAR** 不法收回法 **фотосайт**  $\overline{\phantom{a}}$ Приглашаю:<br>http://www.sight.ru/ownpage.emax?id=7293<br>Буду очень благодрие, Алиса :-} Алиса :-) .<br>Евгений Ва

## Еще раз о фото

 $\overline{A}$ 

 $\overline{5}$ 

**ПРАКТИЧЕСКАЯ ПЕННОСТЬ ОФОРМЛЕНИЕ** 

 $\overline{3}$ 

Каждому фотолюбителю, которому кажется, что он достаточно эрудирован в искусстве фотографии, хочется, чтобы его работы были оценены кем-либо еще, кроме родных и друзей, от которых порой невозможно добиться конструктивной критики и дельных предложений. Но, к сожалению, большинство работ хороших фотографов-любителей могут оценить только их друзья и близкие. Но все не безнадежно, фотографам может помочь Всемирная паутина. В одном из прошлых номеров, в обзоре web-сайтов, мы писали о страничке, посвященной любительской фотографии. Продолжая тему фотоискусства, стоит обратить ваше внимание на этот ресурс. Здесь тоже собрана коллекция любительских работ, но есть одно существенное отличие: на этот сайт можно отослать не всякую «фотку». Здесь нет фотографий вечеринок, любимых животных и забавных ситуаций. На этом сайте публикуются только те фотографии, которые сделаны на профессиональном или близком к таковому уровне. Все фотографии сгруппированы по разлелам: «Пейзаж», «Портрет» и т. д. Так что вам не придется долго искать фотографии на определенную тему. Кроме того, на сайте можно прокомментировать каждую фотографию, почитать мнения и новости. ■ ■ ■

www.vinnitsa.com/ nukewin NukeWin optimize

#### **Настраиваем Windows**

**ПРАКТИЧЕСКАЯ ЦЕННОСТЬ ОФОРМЛЕНИЕ** 

5

 $\overline{3}$ 

Для большинства пользователей персональных компьютеров операционная система Windows являет собой страшный и дремучий лес, в котором можно рвать четко регламентированное количество ромашек и собирать ограниченное количество грибов. На самом же деле, если преодолеть свой страх перед этой «операционкой», то оказывается, что ее можно вполне нормально настроить под себя для комфортной работы. Для этого необходимо прочитать кое-какую литературу или, что гораздо проще, заглянуть на эту страничку в Сети. Автор, решив облегчить жизнь неопытным пользователям, представил на своем сайте хорошую подборку советов по оптимизации и настройке Windows. Здесь же можно найти множество советов не только по программной отладке Windows 95, 98, NT, 2000 и XP, но и по аппаратной отладке компьютера в целом. А для опытных пользователей на сайте предусмотрена возможность поделится с другими советом. Для этого надо заполнить специальную форму. Также с ресурса можно скачать несколько полезных программ. облегчающих работу с Windows и оптимизирующих систему. Особенно приятно то, что в подборке собраны только бесплатные программы. ■ ■

Обзор подготовил Павел Шошин